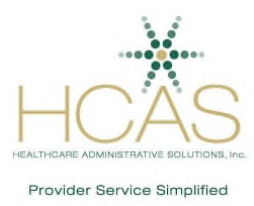

## **CAQH ProView® Frequently Asked Questions**

This document was created using information provided by CAQH and supplemented by HCAS. It is intended to assist providers that utilize the ProView application system.[i](#page-2-0)

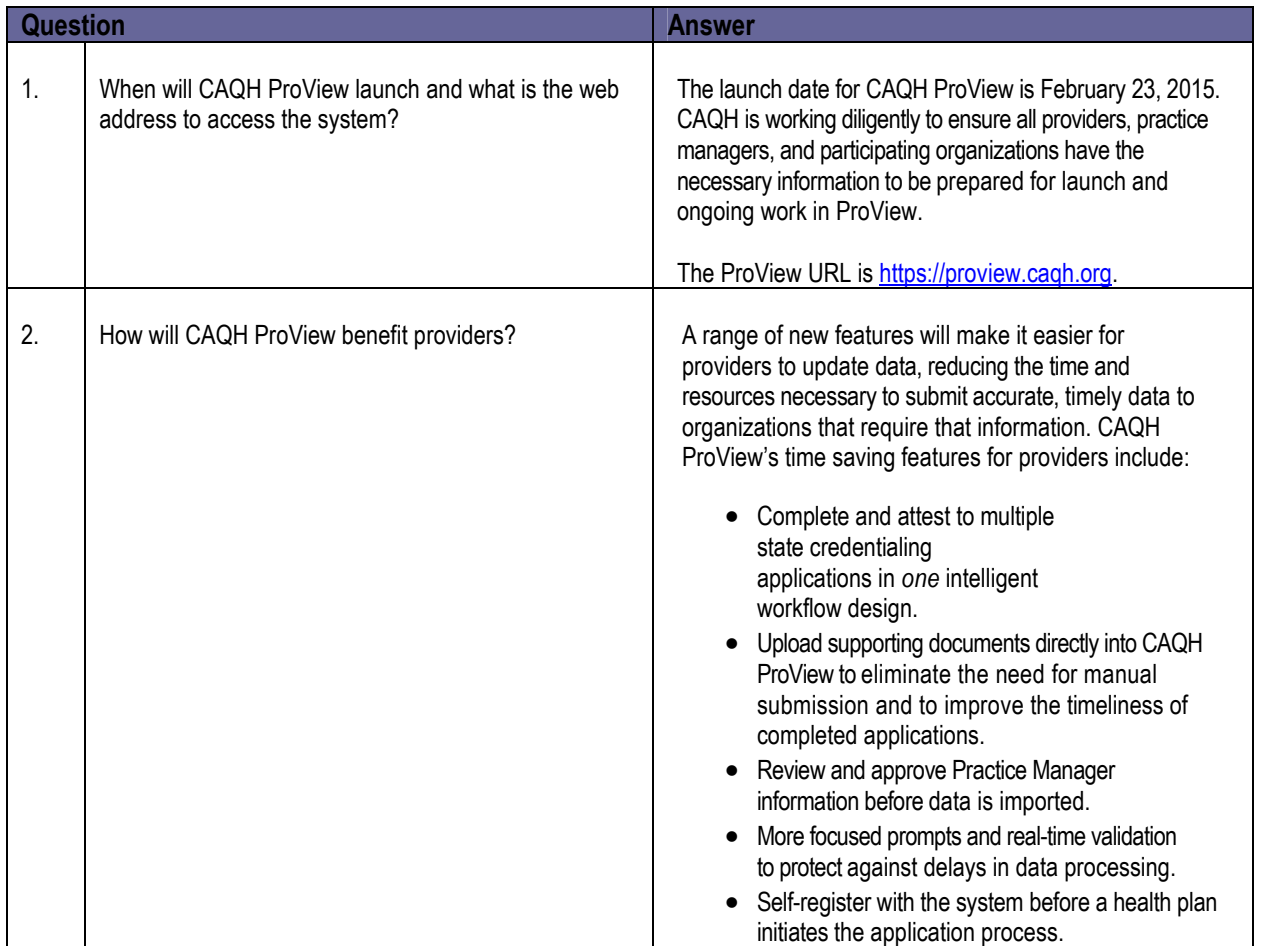

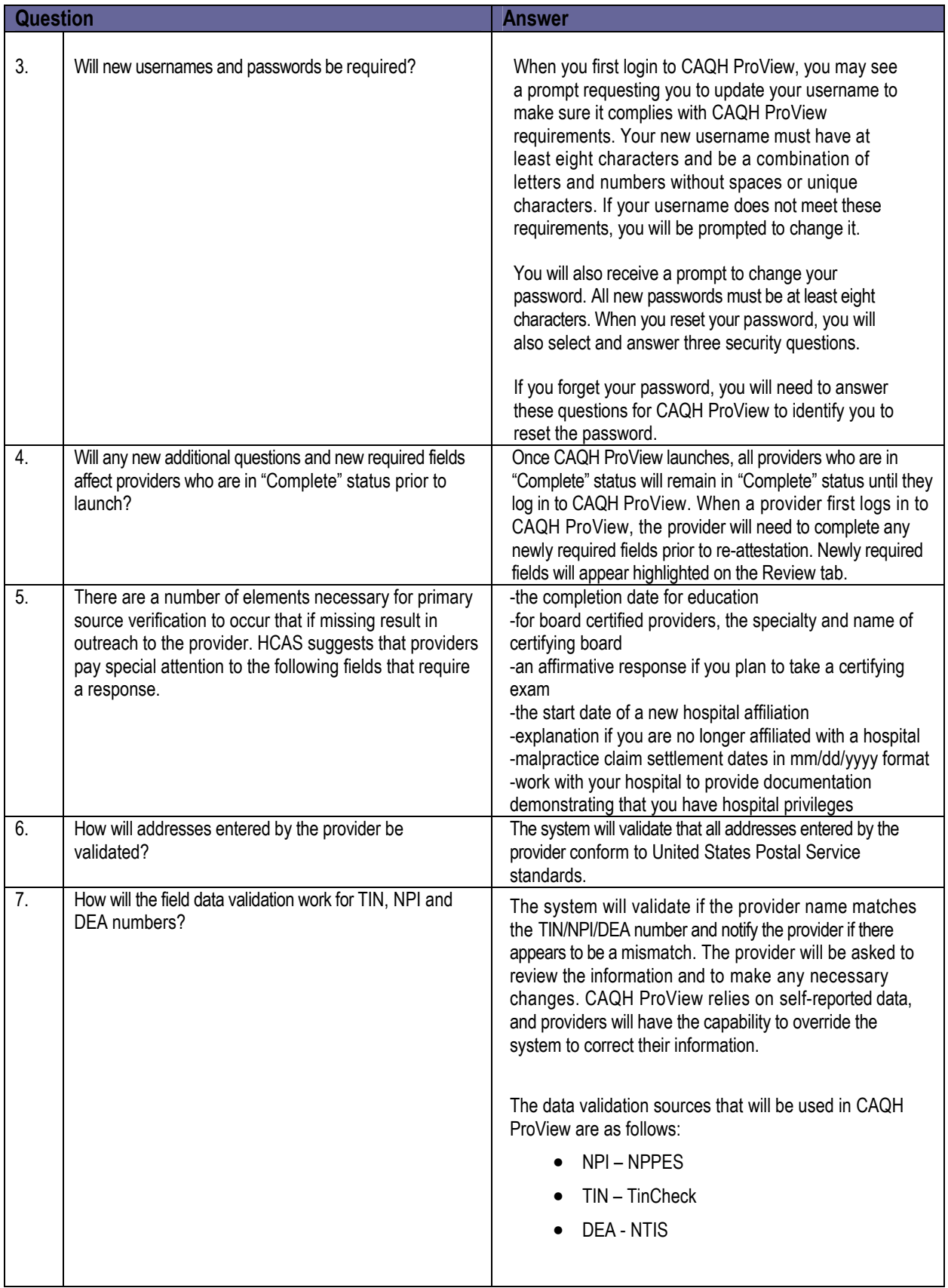

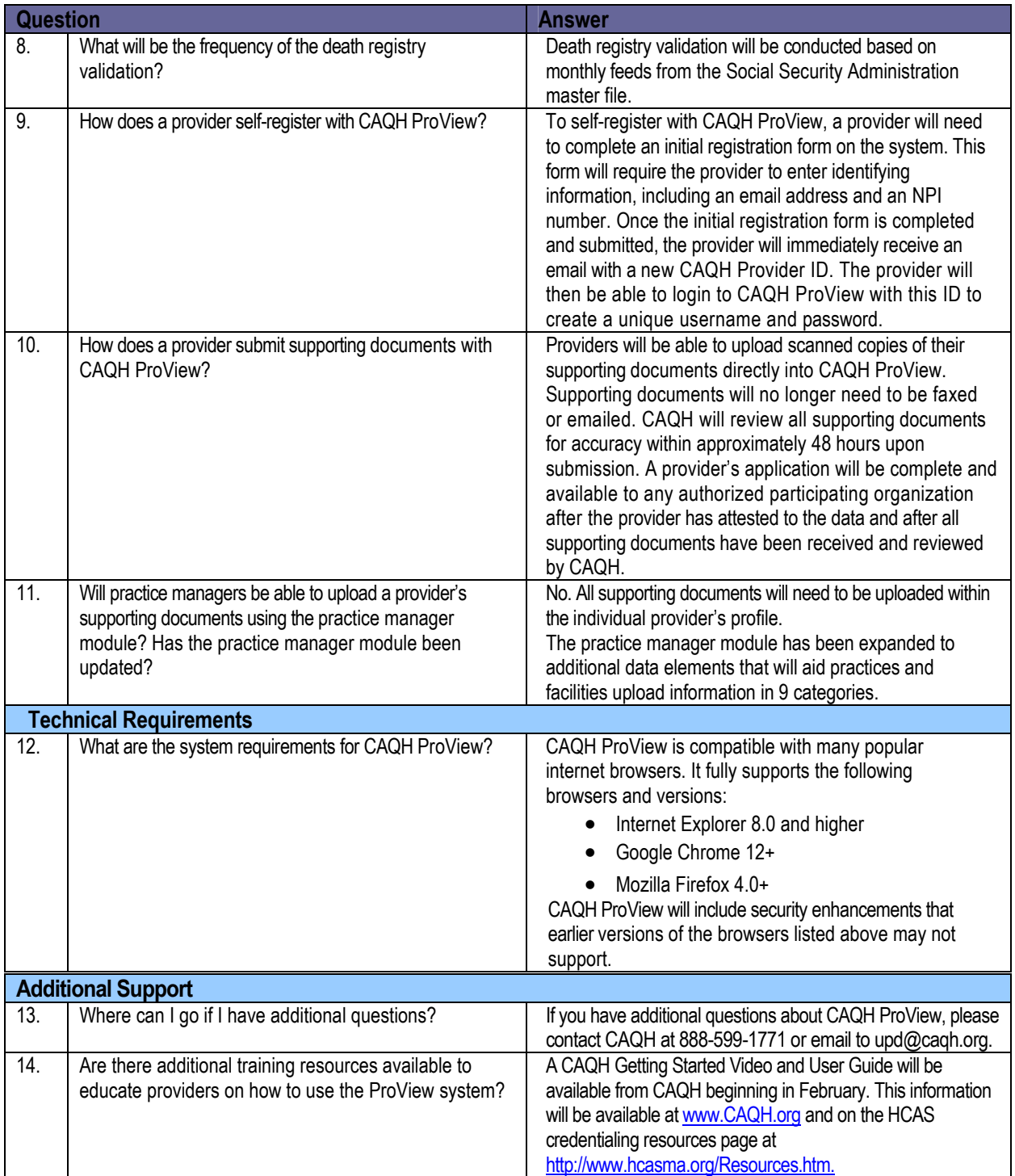

<span id="page-2-0"></span> $^{\mathrm{i}}$  Source: CAQH ProView® Frequently Asked Questions document, 11.14.14, supplemented by HCAS.